# **Výpočet kvantilov**

Počítanie kvantilov je pri menšom počte dát závislé na tom, ako presne kvantil definujeme. Pre nás budú zaujímavé dva prístupy. Jeden vychádza z PČLEDF a hovorí sa o ňom na inom mieste. Druhý je založený na nasledujúcej definícii:

*Nech n je počet dát vo vektore x. Číslo qp pre p*∈*[0,1] nazveme p-kvantilom, ak platí, že aspoň p\*n dát je menších alebo rovných ako qp a aspoň (1-p)\*n dát je väčších alebo rovných ako qp.* 

Prakticky to znamená, že ak p\*n nie je celé číslo, napríklad 7.25, tak definíciu splníme, ak aspoň 8 údajov bude menších alebo rovných ako  $q_p$  a aspoň (n-7) údajov bude väčších alebo rovných ako *qp*. Najväčší z údajov menších alebo rovných ako *qp* bude preto zhodný s najmenším z údajov väčších alebo rovných ako *qp* a práve tento údaj bude hľadaným kvantilom.

Ak je p\*n celé číslo, potom definícii vyhovuje akékoľvek číslo medzi n\*p-tou a (n\*p+1)-ou hodnotou. Aby sme sa vyhli nejednoznačnosti, v tomto prípade za kvantil považujeme aritmetický priemer týchto hodnôt.

**Úloha:** Napíšte m-funkciu, ktorá bude počítať rôzne kvantily v súbore dát. Inšpirovať sa môžete prednáškou alebo nižšie uvedeným riešením. Nedajte sa tým však obmedzovať a zostavte si vlastnú verziu.

**Príklad.** Výpočet podľa danej definície nám umožní funkcia kvantil, pri ktorej pre jednoduchosť žiadame, aby vstupom p boli čísla z otvoreného intervalu (0,1).

 $\rightarrow$  Skúste do m-funkcie kvantil doplniť testovanie vhodnosti parametra p.

Súbor **kvantil.m**:

function q=kvantil(p,v)  $x = sort(v)$ :  $n=length(x); s=n*p; ta=ceil(s); tb=ceil(n*(1-p));$ if ta+tb==n, q=0.5\*(x(ta)+x(ta+1)); else q=x(ta); end

## **Príklady:**

## **1.**

Voľte si vektory dát rôznych dĺžok a počítajte rôzne kvantily s pomocou funkcie kvantil.m. Ako možno počítať kvantily v zmysle našej definície aj jednoduchším spôsobom? (napr. úvahou nad výsledkom súčinu p\*n).

Pokiaľ nás zaujíma iba výsledok a nepotrebujeme ho používať v kontexte dlhšieho algoritmu bez vstupu človeka, použitie funkcie kvantil.m nie je potrebné.

## **2.**

Navrhnite vektor dát *a* tak, aby súčasne platili nasledujúce podmienky:

a) length $(a)$  < 50 b)  $q_{0.31} = 27$ c)  $q_{0.32} = 29$ d)  $q_{0.65} = \bar{a}$ 

Skusmo zistíme, že napr. pri počte 16 sa oba kvantily budú pri zaokrúhľovaní nadol či nahor líšiť:

### $[0.31, 0.32]$  \*16

 $ans = 4.9600 \quad 5.1200$ 

To znamená, že pri 16 prvkoch vektora musí byť  $q_{0.31} = 27$  piaty a  $q_{0.32} = 29$  šiesty prvok zľava. Zostavme taký vektor:

#### x=[10 11 15 17 27 29 31 33 34 35 36 37 39 41 45 47 ]

 $mean(x)$  $ans = 30.4375$ 

0,65-kvantil je 11-ty prvok zľava (lebo  $0.65*16 = 10.4$ ), teda číslo 36. Je vhodné s touto hodnotou nehýbať a skúsiť radšej zvýšiť priemer, a to napr. zmenou posledného prvku vo vektore. Po pár pokusoch vychádza:

x=[10 11 15 17 27 29 31 33 34 35 36 37 39 41 45 136 ]; mean(x)

ans  $=$  36

**3.**

Navrhnite čo najkratší vektor dát *a* tak, aby súčasne platili podmienky:

a)  $q_{0.61} = 22$ b)  $q_{0.62} = 24$ c)  $q_{0.25}+q_{0.75}=1.5*\bar{a}$ 

Skúsime, či nájdeme vhodný vektor s dĺžkou do 20:

 $a=(1:20)$ ;  $b=a*[0.61 \ 0.62]$ ; [a,b]

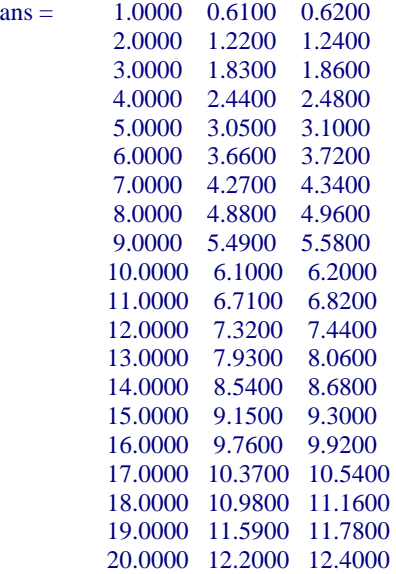

Pre 13 prvkov to pôjde – v zmysle našej definície kvantilu budú 0,61 a 0,62 kvantily rôzne a budú zodpovedať pozíciám 8 a 9:

 $X = [ ? ? ? ? ? ? ? 22 24 ? ? ? ?]$ 

Ďalej upresníme, že

 $[0.25 \, 0.75]$  \*13 ans  $= 3.2500$  9.7500

teda kvartily zodpovedajú pozíciám 4 a 10. Aby sme ostali pri celých číslach (pohodlie nadovšetko), zvolíme kvartily tak, aby ich súčet bol 1,5-násobkom celého čísla.

 $x = [? ? ? 5 ? ? ? 22 24 25 ? ? ?]$ 

Naša voľba znamená, že  $q_{0.25}+q_{0.75}=5+25=30$ . Aby sme splnili bod c, priemer hodnôt vo vektore musí byť 20, inými slovami súčet hodnôt vo vektore musí byť 13\*20 = 260. Doplníme vhodné čísla na zvyšné pozície, skusmo to pôjde azda najrýchlejšie:

 $x = [5 5 5 5 20 20 20 22 24 25 30 30 49];$  $mean(x)$ 

ans  $= 20$